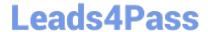

# 200-550<sup>Q&As</sup>

Zend Certified PHP Engineer

# Pass Zend 200-550 Exam with 100% Guarantee

Free Download Real Questions & Answers PDF and VCE file from:

https://www.leads4pass.com/200-550.html

100% Passing Guarantee 100% Money Back Assurance

Following Questions and Answers are all new published by Zend
Official Exam Center

- Instant Download After Purchase
- 100% Money Back Guarantee
- 365 Days Free Update
- 800,000+ Satisfied Customers

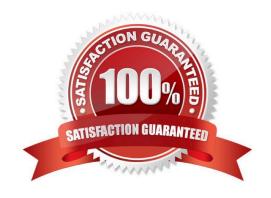

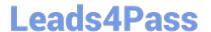

# **QUESTION 1**

Your supervisor wants you to disallow PHP scripts to open remote HTTP and FTP resources using PHP\\'s file functions. Which php.ini setting should you change accordingly?

Correct Answer: Answer: allow\_url\_fopen, allow\_url\_fopen=off, allow\_url\_fopen=Off, allow\_url\_fopen = off, allow\_url\_fopen = Off

# **QUESTION 2**

Given the default PHP configuration, how can all of the parameters provided via GET be accessed in a form of a string?

A. \$\_GET[\\'ALL\\']

B. \$\_SERVER[\\'QUERY\\']

C. \$\_SERVER[\\'QUERY\_STRING\\']

D. \$\_ENV[\\'QUERY\\']

E. \$QUERY\_STRING

Correct Answer: C

#### **QUESTION 3**

What is the output of the following code?

#### **QUESTION 4**

How can a SimpleXML object be converted to a DOM object?

A. dom\_import\_simplexml()

Correct Answer: Answer: 1

B. dom\_export\_simplexml()

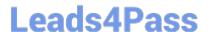

# https://www.leads4pass.com/200-550.html

2024 Latest leads4pass 200-550 PDF and VCE dumps Download

- C. simplexml\_import\_dom()
- D. SimpleXML2Dom()
- E. None of the above.

Correct Answer: A

# **QUESTION 5**

Your public web application needs to provide access to binary files for registered users only. How would you achieve this?

- A. Host the files on a public external file sharing service.
- B. Redirect to the file which resides in the server\\'s document root
- C. Use PHP to send the file to the client, using the header() function to set appropriate HTTP headers
- D. PHP is used for service HTML content, not binary content

Correct Answer: C

200-550 PDF Dumps

<u>200-550 VCE Dumps</u>

200-550 Exam Questions